# **III.1.Outils d'analyse des vues sur le parc éolien**

# **III.1.2. Photomontages**

## *Objectif*

Le **photomontage** a pour objectif de simuler le parc éolien sur une photographie de l'existant. Il permet ainsi de rendre compte des vues qui s'organiseront sur le parc éolien créé.

## *Méthodologie*

La sélection des points de vue a été faite en tenant compte des caractéristiques intrinsèques du paysage et de la visibilité du projet. Les clichés ont été pris à des endroits fréquentés : **zones d'habitation, routes principales, points de vue reconnus, sites d'intérêt patrimonial et touristique** (Cf. cartes de localisation des photomontages et liste pages suivantes, dont cartes avec localisation des photomontages sur la carte de Zones d'Influence Visuelle du projet). Le choix a été fait afin d'obtenir des vues représentatives du contexte paysager présent aux échelles rapprochée et éloignée du site. **Tous les photomontages sont compris dans un carnet en annexe.**

Les photomontages sont réalisés à l'aide du logiciel Windpro par Ostwind avec les 8 éoliennes du projet, avec le modèle Nordex N117 (hauteur totale en bout de pale de 178,5 m pour E1 à E6, 149,5 m pour E7 et E8). Le même modèle d'éolienne a ainsi été pris pour la réalisation de la carte de ZIV et des photomontages. Les photomontages sont faits à partir de photographies réalisées à focale 50mm (sorties terrain 2014-2015).

- déformation liée à la réalisation de panoramas (échelle, texture, couleurs, luminosité et contraste biaisés). Les erreurs liées aux photomontages sont issues des modes de visualisations et de mécanismes de mise au point différents, optiques ou figuratifs, entre l'œil humain et l'appareil photo. L'œil bouge et donne une vision binoculaire dynamique.

Les éoliennes sont représentées faces à l'observateur. Les simulations tiennent compte de la date, de l'heure et des conditions météorologiques pour le rendu éoliennes (éclairage). Au besoin les éoliennes ont cependant été éclaircies ou assombries pour les rendre visibles sur l'image.

Certains photomontages illustrent les intervisibilités avec les parcs éoliens alentours :

-Les parcs existants sont sur les photographies initiales. A noter que le parc éolien éolien d'Arguel / Saint-Maulvis (identifié E15) a été accordé et en partie construit (fondations uniquement) au moment des prises de vue, de sorte que les éoliennes ne sont pas visibles sur les photos « avant » du dossier de photomontages. Elles sont simulées en même temps que les éoliennes du présent projet.

-Les parcs accordés et en instruction ayant l'avis de l'autorité environnementale sont simulés sur les photomontages pour illustrer les effets cumulés (cf. carnet de photomontages).

# *Limites*

Le **photomontage** s'avère un **outil essentie**l car il permet non seulement d'anticiper le nouveau paysage mais aussi d'illustrer et d'évaluer l'impact du projet.

Cependant, le **photomontage présente certaines limites** quant au réalisme du montage de l'image qu'il est important de préciser :

- absence de cinétique des éoliennes.

Le carnet de photomontages indique la méthode de lecture à suivre pour avoir un photomontage représentatif de la perception de l'oeil sur le terrain.

- absence de visualisation des travaux de chantier réalisés. Ces impacts visuels seront limités dans le temps et concernent surtout les perceptions proches.

- qualité du rendu variable selon l'heure de la prise de vue, le matériel et la saison. La couleur des éoliennes simulées a parfois été ajustée pour les rendre visibles sur l'image et ainsi répondre à l'objectif de créer une simulation du parc.

- la focale des photographies a été prise à 50 mm pour être le plus proche possible de la vision humaine. - les photomontages présentés ont été réalisés avec l'aide d'un outil informatique spécialisé (WindPro). Les points des prises de vue, les éoliennes et les points de contrôles nécessaires au calage des prises de vue ont été positionnés sur un modèle numérique de terrain.

L'utilisation de cet outil et la précision des mesures effectuées peuvent conduire dans certains cas à une légère imprécision dans le résultat final, sans toutefois remettre en cause l'objectif recherché.

**Tout en connaissant leurs limites**, les **photomontages** sont cependant essentiels dans une étude d'impact. Ils sont **assez fiables pour donner une perception globale de la vue, c'est à dire la distribution, la position et la taille des éoliennes dans le paysage observé. Tous les photomontages sont compris dans un carnet spécifique en annexe, avec une présentation permettant de rendre compte de la perception de l'oeil sur le terrain.**

### 1.Photographie Etat initial

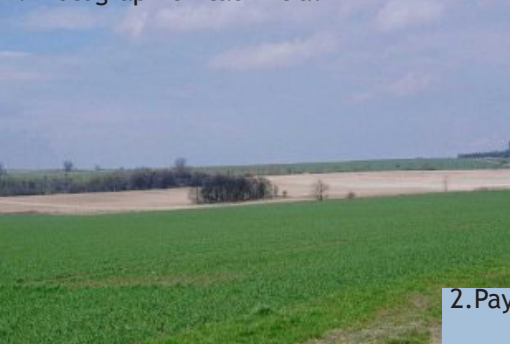

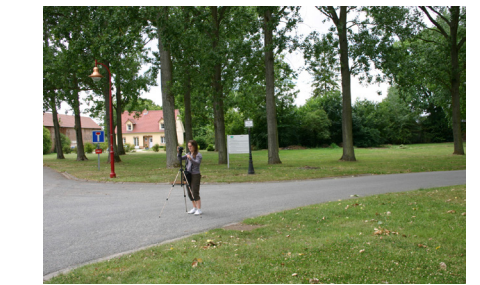

2. Paysage virtuel sous le logiciel Windpro 2. Projet «paysage virtuel» 3. Photomontage

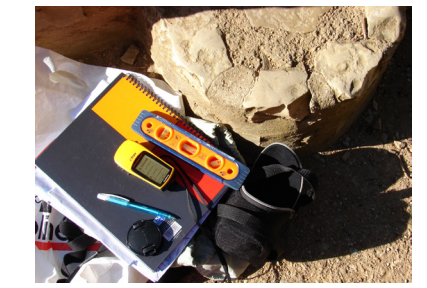

1.Photographie Etat initial

La prise de vue est faite avec l'appareil photo fixé sur un trépied pour conserver l'horizontale dans le panorama. Les photographies sont prises à focale 50mm. L'appareil est en général placé à 1m60 au-dessus du sol.

2.Projet «paysage virtuel»

L'implantation des éoliennes est rentrée dans le logiciel spécifique Windpro avec que les données topographiques (Modèle Numérique de Terrain ou MNT).

3.Réalisation du photomontage

La photographie est importée dans le logiciel Windpro et superposée au projet «Paysage virtuel». Elle est positionnée grâce à ses coordonnées, la connaissance de sa focale, ainsi que par l'indication des points de repère.

L'ensemble (MNT, focale, coordonnées de l'image et des points de repères) permet de créer le photomontage en simulant la localisation, répartition et échelle des éoliennes.

Les coordonnées du point de prise de vue sont relevées à l'aide d'un GPS. Les points de repères présents sur l'image sont notés avec leurs coordonnées (relevées sur le terrain ou sur photographie aérienne / cartographie). Trois points de repère sont au minimum identifiés par photographie.

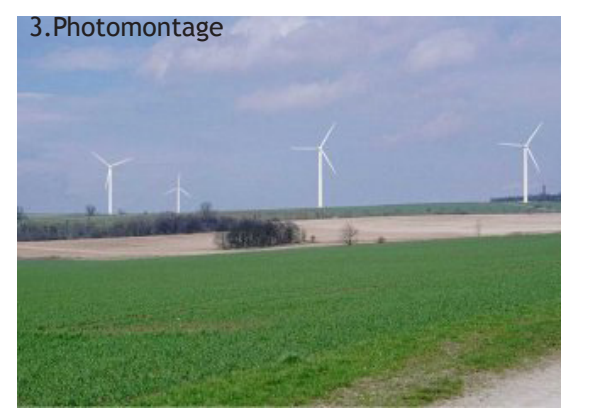

# *Méthodologie de réalisation des photomontages*

Projet éolien  $\blacktriangleleft$ 

1<sup>o</sup> Photomontages et numéro

ι.

- Rapproché
- Intermédiaire
- EВ Eloigné
- ...... Limite départementale
- **Limite régionale**

- Eoliennes construites
- **Eoliennes accordées**
- Eoliennes recevables ayant fait l'objet d'un avis  $\bigcirc$ de l'autorité environnementales
- Eoliennes recevables
- **O** Eoliennes déposées

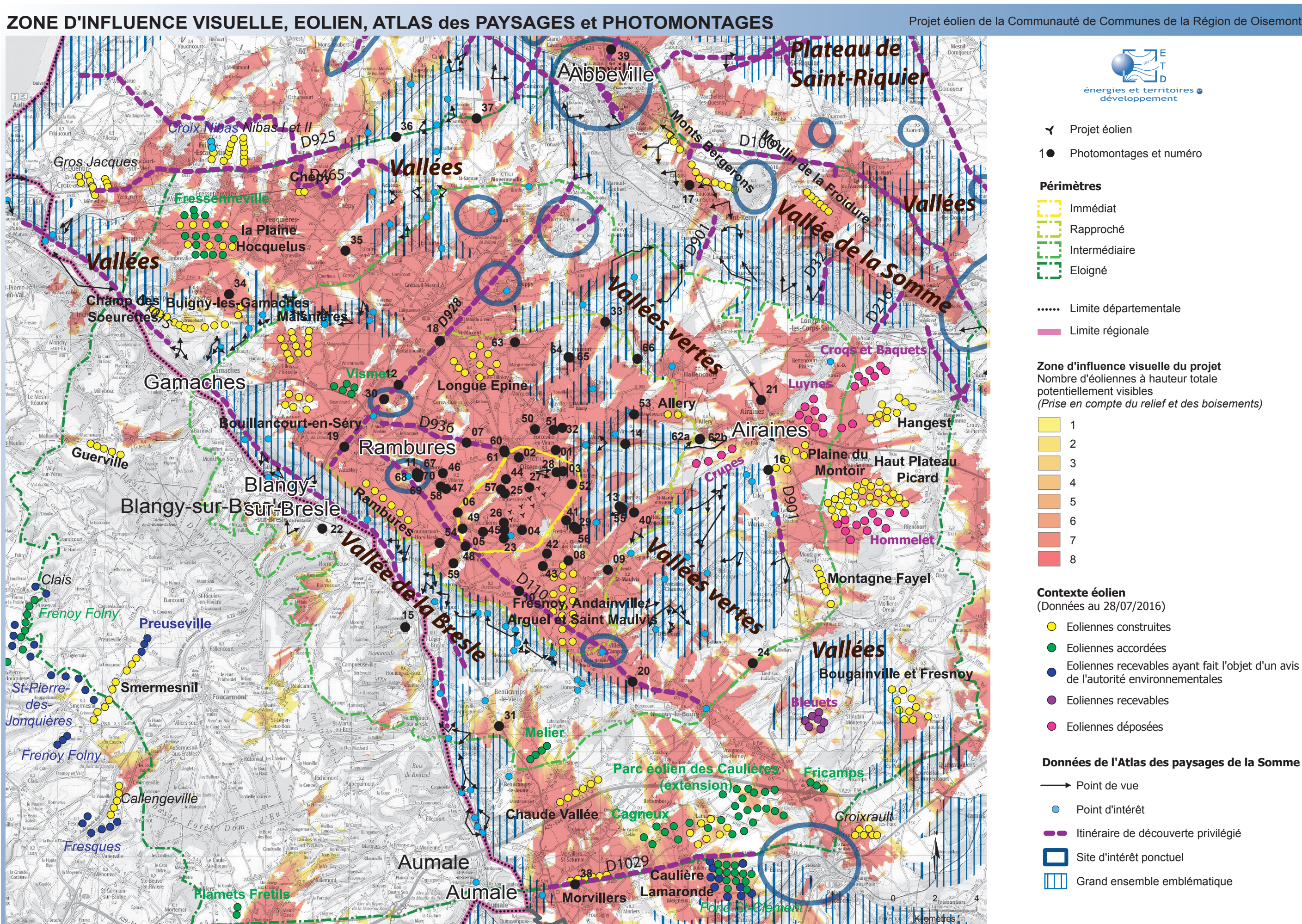

Sources : ETD, DREAL, Ostwind, Corine land cover, BD Alti et Scan100 ©IGN, 2016. **Carte 31 : ZIV, éolie, atlas des paysages et photomont** 

### **Périmètres**

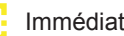

### **Zone d'influence visuelle du projet**

Nombre d'éoliennes à hauteur totale potentiellement visibles *(Prise en compte du relief et des boisements)*

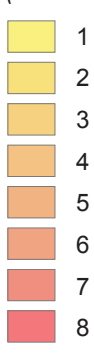

#### **Contexte éolien**

(Données au 28/07/2016)

### **Données de l'Atlas des paysages de la Somme**

- → Point de vue
- Point d'intérêt
- **Itinéraire de découverte privilégié**
- - Site d'intérêt ponctuel
- **TTT** Grand ensemble emblématique

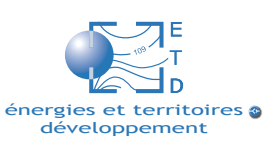

Tableau 11 : liste des photomontages réalisés

#### **Prises de Vues à plus de 10 Kms** Prises de vues intermédiaires **Prises de Vues à moins de 1 Km**

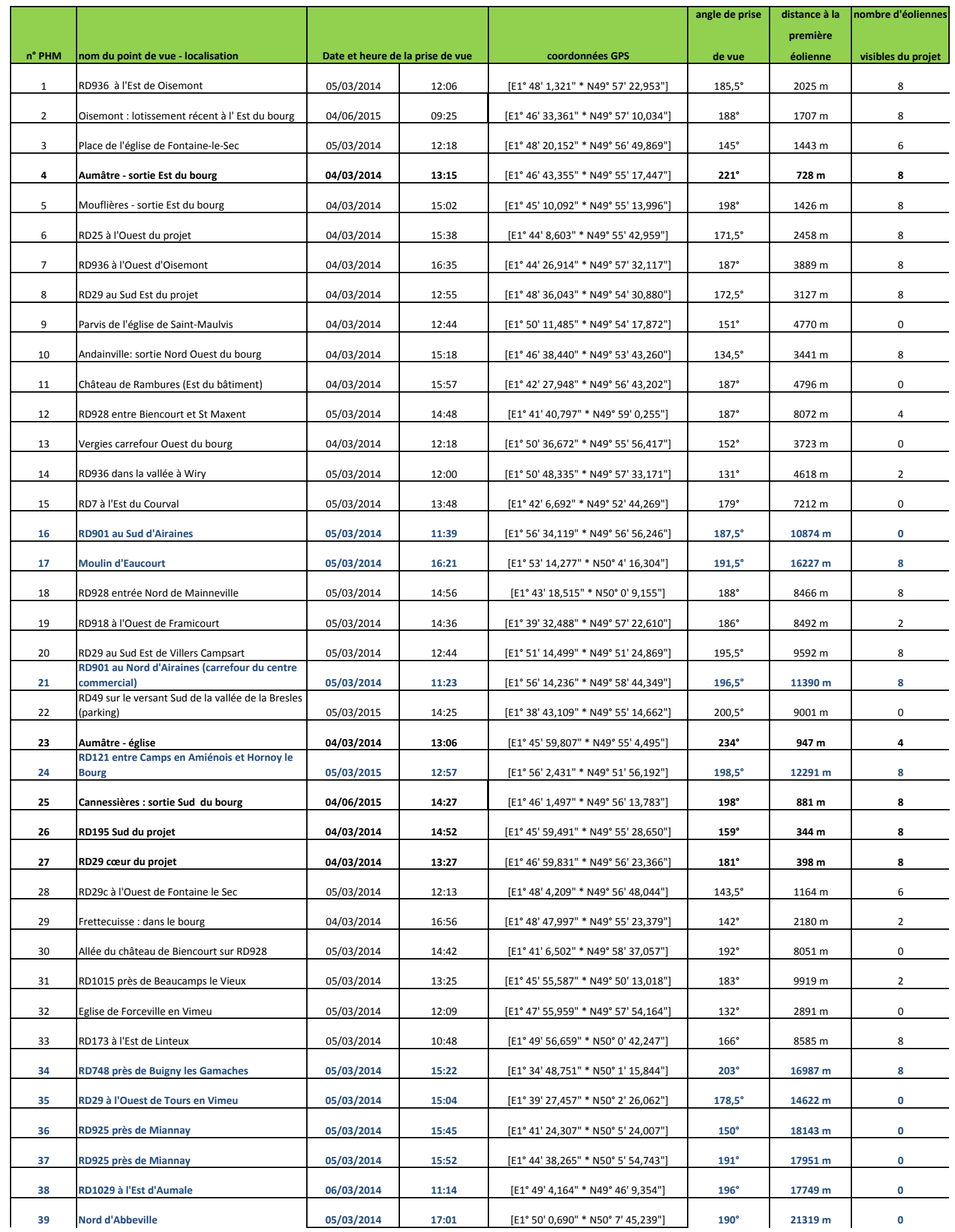

**Prises de Vues à plus de 10 Kms** Prises de vues intermédiaires **Prises de Vues à moins de 1 Km**

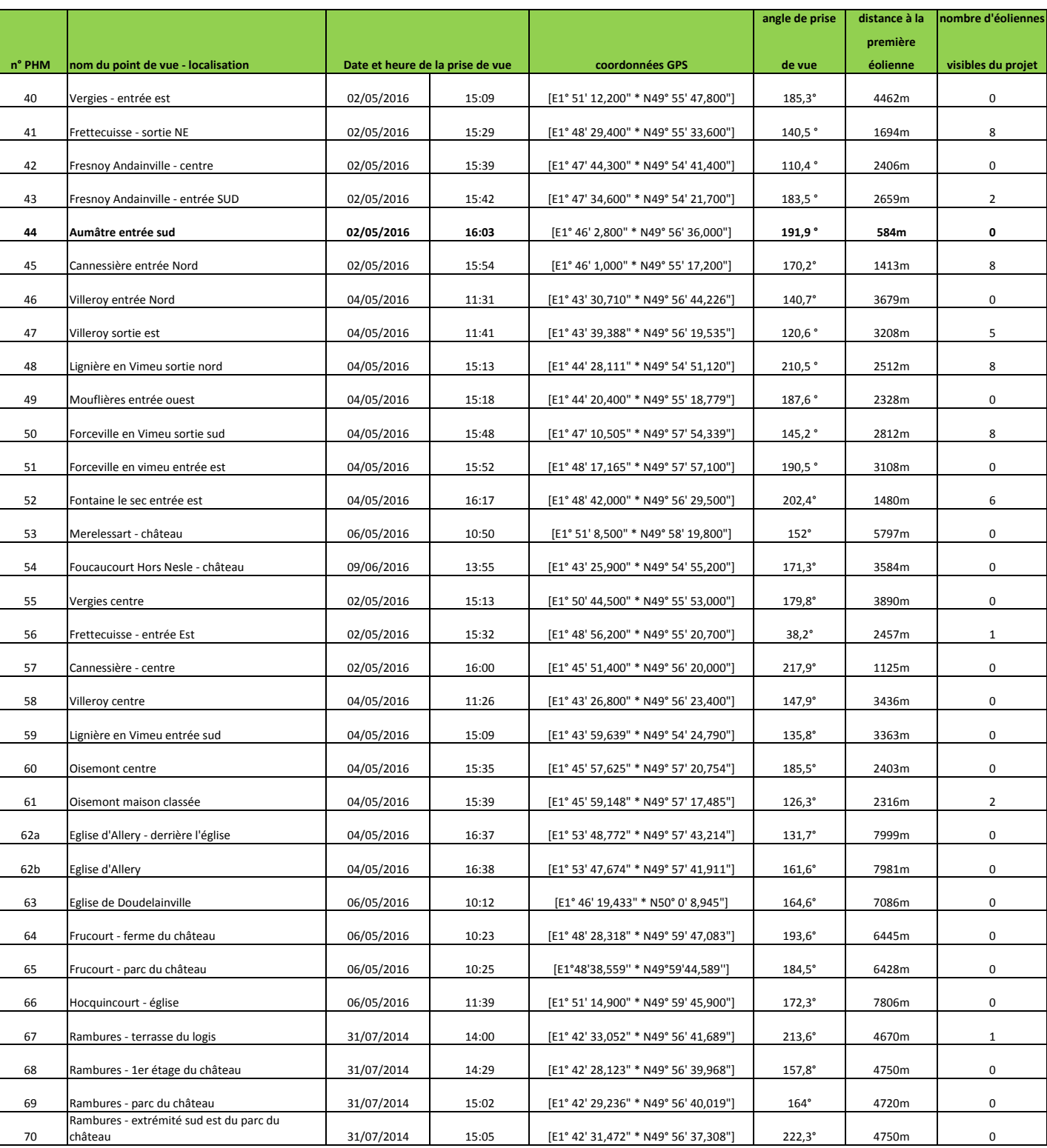

- Prise de vue
- 
- Périmètres
- Immédiat Rapproché **II** Intermédiaire

Eloigné

- ...... Limite départementale
- **Limite régionale**

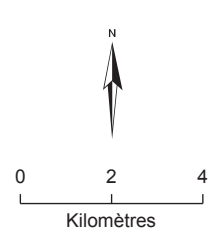

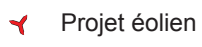

# **PHOTOMONTAGES DANS LE PERIMETRE ELOIGNE**

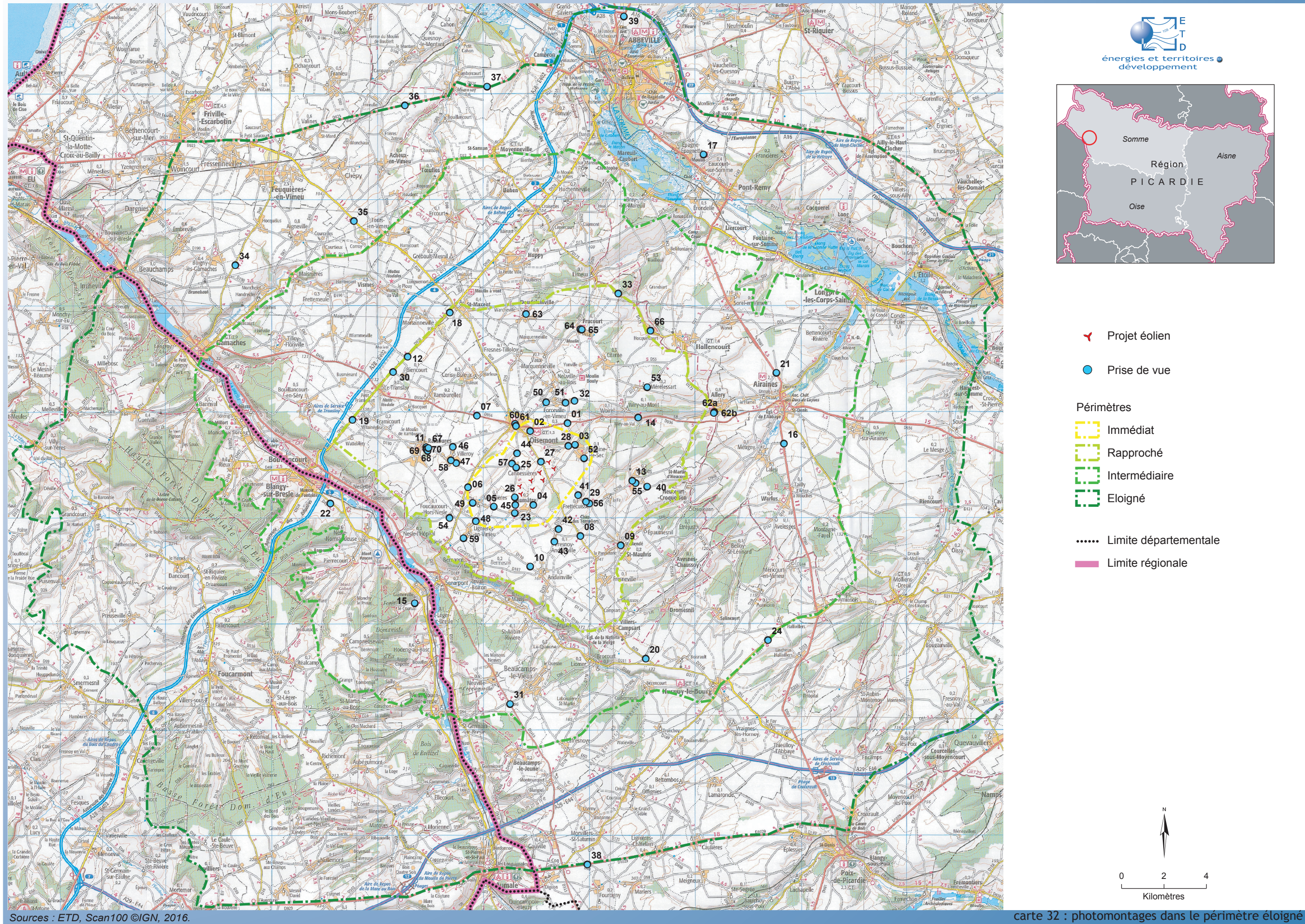

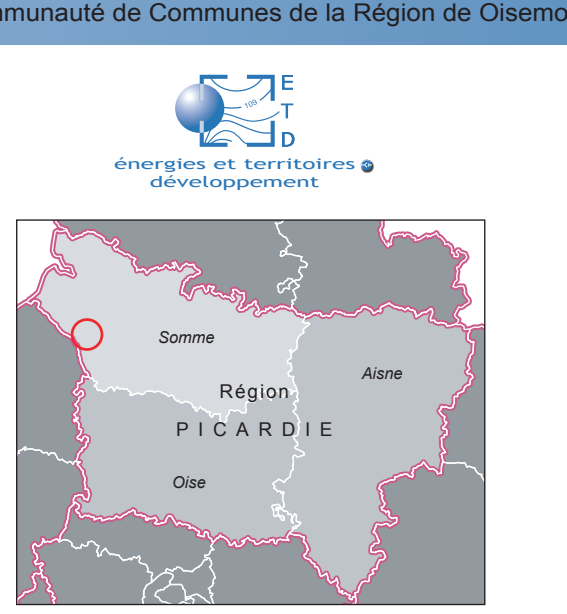